## DATABASE METHODOLOGY

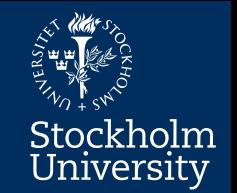

# Structured Query Language SO<sub>1</sub>

Aggregate Functions (SQL-DML) SET Operators (SQL-DML) Views (Formally SQL-DDL)

#### **SQL - DML**

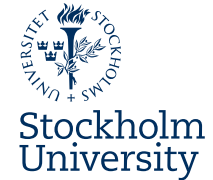

- In this module you will learn about some advanced SQL-SELECT commands
	- How to use *aggregate functions* to retrieve aggregated data (e.g. summations or counts)
	- How to work with *set operators*
		- specifically, the *UNION* operator
	- How to use *views*
		- Formally part of SQL-DDL
			- but based on using the SELECT command

## **Aggregate Functions**

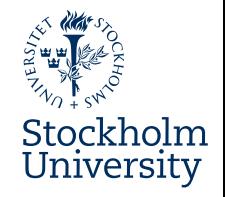

- We often want to do more with data than just look at what's directly in rows and columns
	- We want to do *aggregations* of (column) data
		- We use SQLs **aggregate functions**

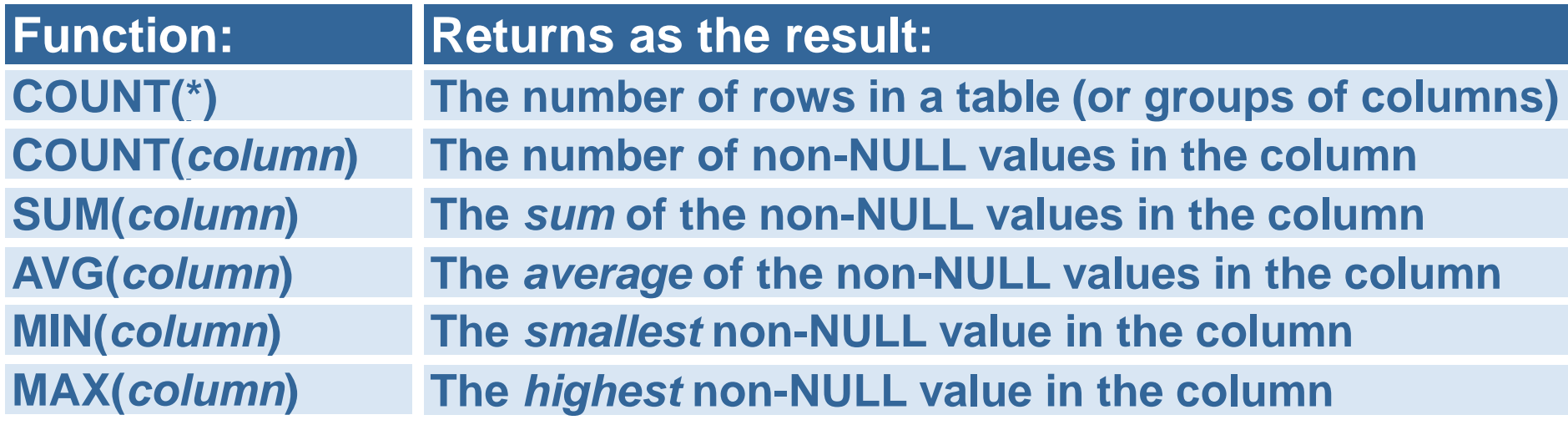

## **An SQL Query With COUNT()**

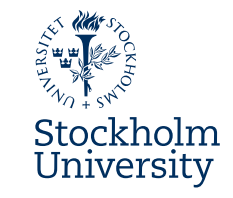

#### Employee

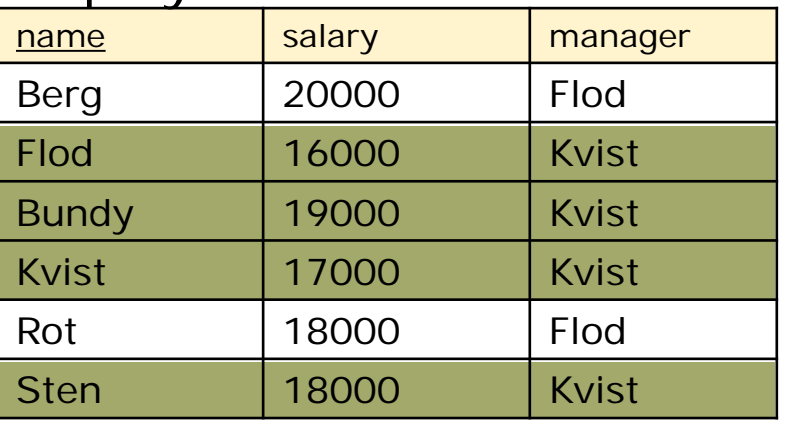

How many employees have Kvist as manager? (For simplicity: including himself.)

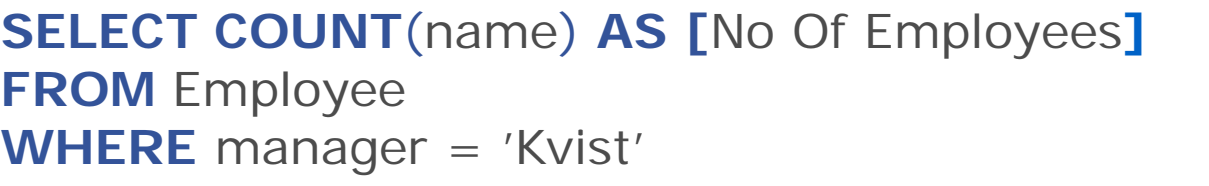

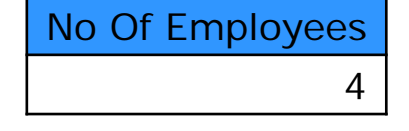

#### **SELECT COUNT**(\*) **AS [**No Of Employees**]**

**FROM** Employee **WHERE** manager = 'Kvist' **OR**

## **An SQL Query With Grouping**

- **GROUP BY** is used for grouping rows
	- Often used with aggregate functions

Find out how many employees there are in each department! Show department name and the number.

#### **SELECT** dept **AS** Department, **COUNT**(\*) **AS** Employees

**FROM** Employee GROUP BY dept

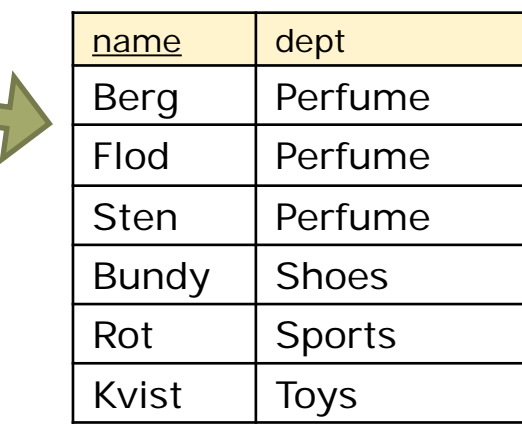

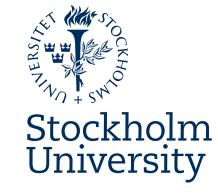

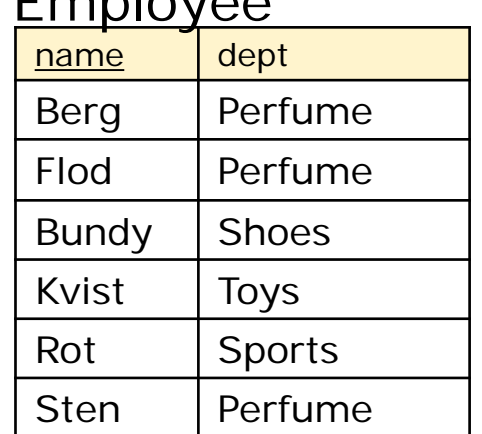

 $E$ 

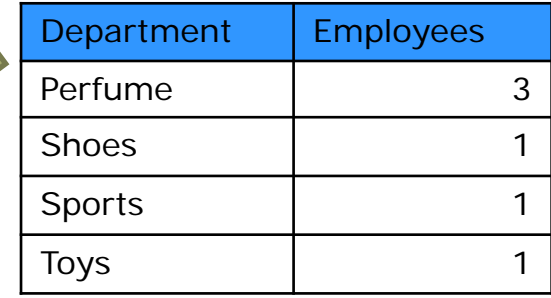

## **UNION & Other SET Operations**

#### • **SET operators**

- analyze two sets of rows, the **operands**
- return a single set of rows, the result set
- require that the operands be **union compatible:**
	- they must have the *same number* of columns
	- and the matching columns the *same domains*
- We will look closer at the most common:
	- **UNION** returns the rows in A and the rows in B, *but discards duplicate rows*.
- Other set operators. (Not part of this course!)
	- **UNION ALL**  same as UNION, but *keeps* duplicate rows
	- **INTERSECTION** the rows that are in both A *and* B
	- **DIFFERENCE** the rows that are in A *but not* in B

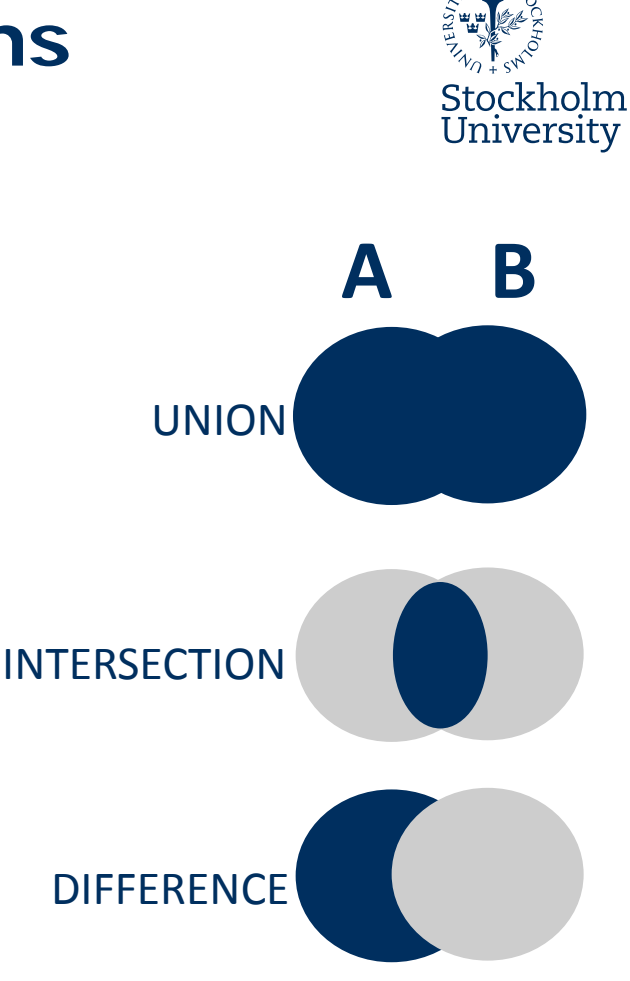

#### **UNION**

• **UNION** – returns the rows in A and the rows in B, *but discards duplicate rows*.

**Cat and Dog are made union compatible with each other:**

**Cat(name:String, age:int, ownedBy:String) Dog(name:String, age:int, owner:String)**

**Pig is not union compatible with any of the other two: Pig(name:String, age:int, price:int)**

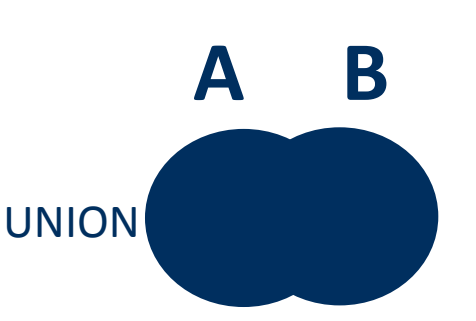

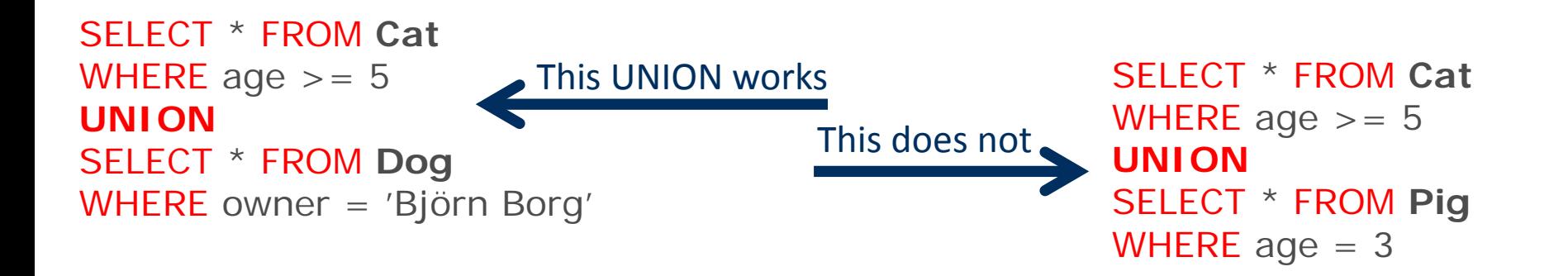

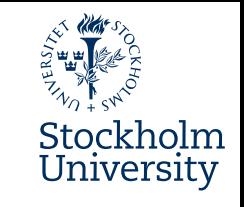

## **VIEWS – Formally Part Of SQL-DDL**

- A view is basically a **named** SQL query
	- Actually defined by an SQL query
	- Can be called by name over and over
	- Only code stored (once), not result
		- Always showing updated data when run

#### Employee

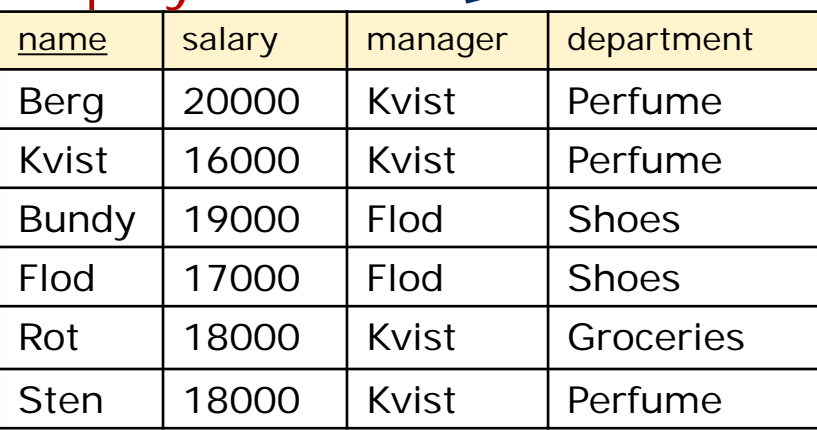

# GROUP BY manager

BigShot | Emps

**V\_Manager**

Kvist 4

Flod 2

**SELECT** BigShot **FROM** V\_Manager **WHERE** Emps > 2 *Usage example* 

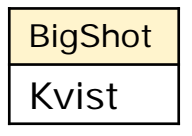

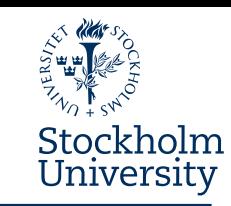

**CREATE VIEW V\_Manager AS** SELECT manager AS BigShot, COUNT(name) AS Emps FROM Employee

#### **SQL – DML Summary**

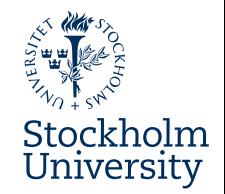

- So, now you've learnt basics about
	- **Aggregate functions**
		- Also with grouping (GROUP BY)
	- **SET operations**
		- Specifically UNION
	- **VIEWS**
		- which are, in essence, named queries

#### **Medverkande** Anders Thelemyr – Lärare Lars In de Betou – Mediepedagog

Inspelat 2015-09-02 Institutionen för data- och systemvetenskap, DSV

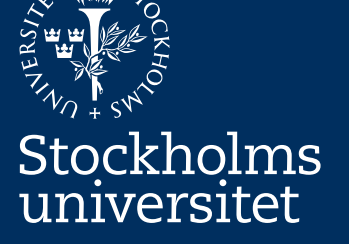